## Office 2013-2016 C2R License Setup 1.05 Serial Key [PORTABLE]

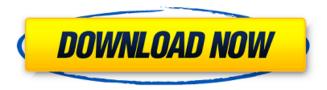

you need to install a special corporate edition of microsoft office on the users computers (you can download it from the personal section of the microsoft vlsc licensing site). in this version, a special kms (gvlk) key is preinstalled (however, you can change the product key for a usual office version installed with the retail, mak, or oem key), office 2019 can be installed as a stand-alone program or as a program component of a windows 10 or windows server 2016 virtual machine (vm). the installation process for a stand-alone installation of office 2019 is the same for the program component of a vm. for example, the process you follow for setting up the program component of a vm for windows 10 education or windows 10 home is the same as the process you follow for setting up a standalone installation, to use the click-to-run installation process, you first run office 2013 setup as usual, then you open the office web site from internet explorer, on the web site, click install click-to-run office products, the click-to-run setup then runs and installs office 2019, you can also use it to install other office web apps. to make sure you can use the office cdn for the first time, you can run the microsoft setup tool to update your pc. after you finish the tool, use the office app icon to open the office web site, in the office web site, choose install from office cdn. the click-to-run setup then runs and installs office 2019. c2r license setup 1.05 has a nice installer. it automatically downloads office proplus and it handles the installation process for you. there's also an option to perform a fresh install of office, or install updates, not just the required service pack.

1/2

## Office 2013-2016 C2R License Setup 1.05 Serial Key

you need to install a special corporate edition of microsoft office on the users computers (you can download it from the personal section of the microsoft vlsc licensing site), in this version, a special kms (gvlk) key is preinstalled (however, you can change the product key for a usual office version installed with the retail, mak, or oem key), office 2019 can be installed as a stand-alone program or as a program component of a windows 10 or windows server 2016 virtual machine (vm), the installation process for a stand-alone installation of office 2019 is the same for the program component of a vm. for example, the process you follow for setting up the program component of a vm for windows 10 education or windows 10 home is the same as the process you follow for setting up a standalone installation, to use the click-to-run installation process, you first run office 2013 setup as usual, then you open the office web site from internet explorer, on the web site, click install click-to-run office products, the click-to-run setup then runs and installs office 2019, you can also use it to install other office web apps. to make sure you can use the office cdn for the first time, you can run the microsoft setup tool to update your pc. after you finish the tool, use the office app icon to open the office web site, in the office web site, choose install from office cdn, the click-to-run setup then runs and installs office 2019, c2r license setup 1.05 has a nice installer, it automatically downloads office proplus and it handles the installation process for you. there's also an option to perform a fresh install of office, or install updates, not just the required service pack. 5ec8ef588b

> https://vivalafocaccia.com/wp-content/uploads/2022/11/wadhlati.pdf http://www.kiwitravellers2017.com/2022/11/21/usbutil-v3-00-cracked-download/

 $\frac{https://l1.intimlobnja.ru/wp-content/uploads/2022/11/divmag.pdf}{https://xn--80aagyardii6h.xn--p1ai/windows-7-loader-v1-9-7-daz-keys-included-128283/http://spotters.club/?p=20306}$ 

https://nakvartire.com/wp-content/uploads/2022/11/raylfemi.pdf https://cambodiaonlinemarket.com/interspire-shopping-cart-6-1-9-ultimate-nulled-repack-cracking/

https://orbeeari.com/commentaire-français-fifa-14-pc-crack-new/

http://berlin-property-partner.com/?p=59873 https://valentinesdaygiftquide.net/?p=140058

https://revitig.com/wp-content/uploads/2022/11/frarana.pdf

 $\frac{https://xn--80aagyardii6h.xn--p1ai/jornalismo-digital-pollyanna-ferrari-pdf-17-9757-127999/}{https://anticonuovo.com/wp-content/uploads/2022/11/Call_Of_Duty_Mw3_Pc_Single_Player_Crack.pdf}{http://shop.chatredanesh.ir/?p=143960}$ 

http://talentist.com/wp-

content/uploads/2022/11/Sacred\_1\_Download\_NEW\_Vollversion\_Deutsch\_Kostenlos.pdf https://acaciasports.com/wp-

https://vendredeslivres.com/wp-

 $\frac{content/uploads/2022/11/Freemake\_Video\_Converter\_4110513\_Serial\_Key\_with\_Crack\_2020.pdf}{http://www.male-blog.com/2022/11/20/waves-all-plugins-bundle-v10-r88-windows-fixed-crack-r2r-repack/}$